## CSE 341 — Prolog Discussion Questions Derivation Trees; Difference Lists; Controlling Search — Answer Key

These questions use the Prolog rules in the lecture notes (both the basics and the ones on controlling search).

1. Draw the derivation tree for the following goals:

 $?$ - reverse $([1], R)$ .

Please see the separate scan of the hand-drawn tree. Also try running the goal with the Prolog trace facility.

2. Consider mymember and also the member\_cut rule defined in the notes on controlling search. What are all the answers that Prolog returns for the following goals?

```
?- mymember(1,[A,B,C]).
A = 1;B = 1;
C = 1;false.
?- member_cut(1, [A, B, C]).
A = 1.
```
3. What are all the answers that Prolog returns for the following goals?

```
?- mymember(X, [1, 2]), mymember(X, [0, 2, 2]).
X = 2;X = 2;
false.
(Note that you get the same answer twice!)
?- member_cut(X, [1,2]), mymember(X, [0,2,2]).
false.
?- mymember(X, [1, 2]), member_cut(X, [0, 2, 2]).
X = 2;false.
?- member_cut(X,[1,2]), member_cut(X,[0,2,2]).
false.
```
4. What are all the answers that Prolog returns for the following goals?

```
?- not(mymember(1,[1,2,3])).
false.
```

```
?- not(mymember(5,[1,2,3])).
true.
?- not(mymember(X,[1,2,3])).
false.
?- mymember(X, [1, 2, 3]), not(mymember(X, [1, 2, 4])).
X = 3;false.
?- not (mymember(X, [1,2,4])), mymember(X, [1,2,3]).
```
5. Consider the standard version of append:

```
append([],Ys,Ys).
append([X|Xs],Ys,[X|Zs]) :- append(Xs,Ys,Zs).
```
If you know that the first argument is ground (that is, fully instantiated, containing no variables), there is a more efficient version that you can write by including a cut.

(a) Define such a version.

false.

```
append([], Ys, Ys) :- !.
append([X|Xs],Ys,[X|Zs]) :- append(Xs,Ys,Zs).
```
(b) Give an example of a query that has exactly the same behavior for both the standard version and the version with a cut.

 $append([1,2],[3,4,5],X)$ .

(c) Give an example of a query that behaves differently for for the standard version and the version with a cut.

append(A,B,[1,2,3]).

(d) What restrictions do we need on the inputs for the two versions to behave exactly the same? (Is it that the first argument is ground?)

No, it's a little more general: just that the first argument not be a variable.

6. Which of the following lists represent valid difference lists? For valid difference lists, what list do they represent?

```
[1,2|T]\ -- valid, represented [1,2][1,2,3] \setminus [] -- valid, represents [1,2,3][1,2,3]\setminus[1,2] -- not valid
[1, 2, 3|T] \setminus [3|T] -- valid, represents [1, 2][1,2,3] \setminus [1,2,3] -- valid, represents []
```
7. Write the list [squid, clam] as a difference list (in the most general possible way). Also draw a box-andarrow diagram of the first part of the difference list.

[squid,clam|T]\T

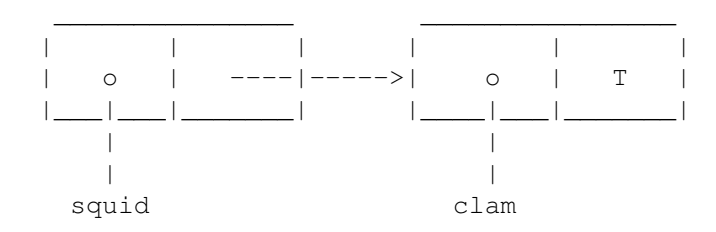

Notice that this remains a valid difference list representation of  $[squid,clam]$  no matter what we unify with T. For example, if we unify T with [octopus], we get this difference list:

[squid,clam,octopus]\[octopus]

which still represents [squid, clam]. Here's the box-and-arrow representation of what happens to [squid,clam|T]:

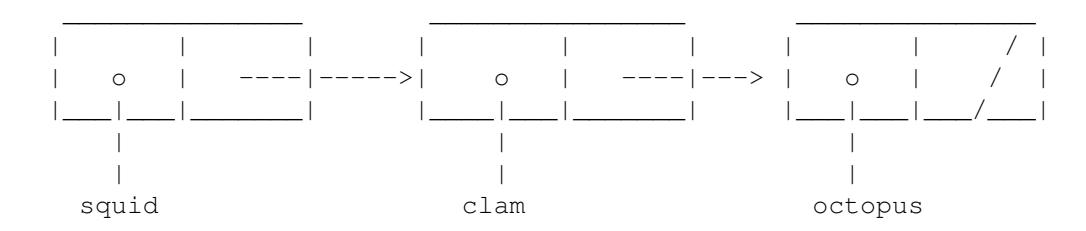

8. Using the clpr library, write a rule mymin such that if you call mymin(A,B,C), C will be the minimum of A and B.

mymin $(X, Y, X)$  :-  ${X \leq Y}$ . mymin $(X, Y, Y)$  :-  ${X>Y}$ .

9. Write a rule solve using the clpr library that solves the simultaneous equations  $2x + 3y = 8$  and  $x + y = 3$ .

solve $(X, Y)$  :-  ${2*X + 3*Y=8, X+Y=3}.$ 

10. Again using the clpr library, write a rule sum such that for sum(Xs,S), S is the sum of the numbers in the list Xs. You can assume the list consists only of numbers. For example sum([],S) should succeed with S=0.0, sum ( $[3,4]$ , S) should succeed with S=7.0, and sum ( $[A,A]$ , 10) should succeed with A=5.0.

sum([],0).  $sum([X|Xs],S) := sum(Xs,S1), {X+S1=S}.$